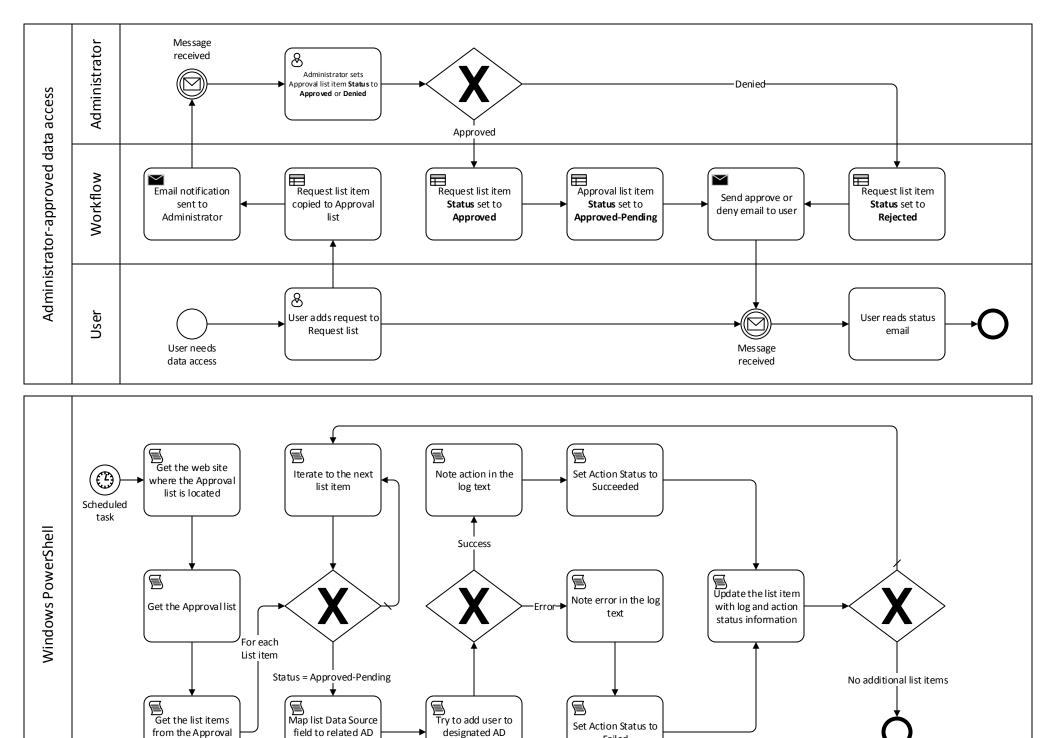

group

group

list

Failed

© 2013 Microsoft Corporation